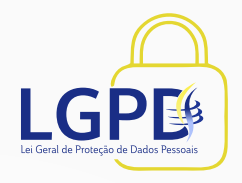

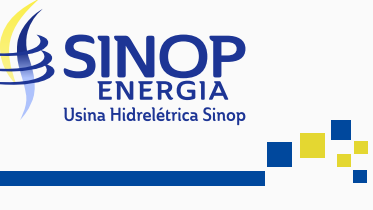

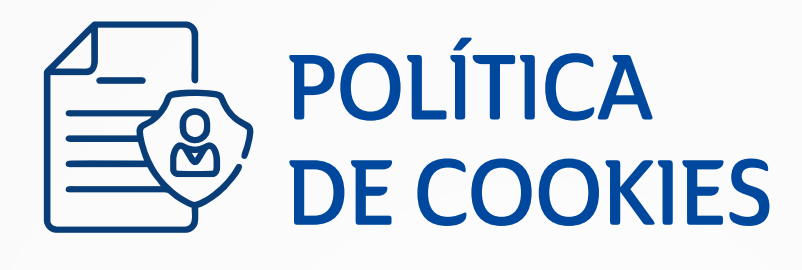

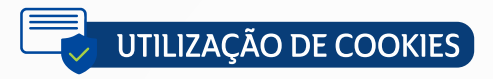

Cookies são pequenos arquivos-texto, como um pacote de dados, gravados e enviados de um servidor web (site) para programas de navegação (navegadores ou "browsers"). Os navegadores utilizados armazenam essas informações para definir preferências de acordo com os acessos dos usuários.

Os sites podem ser do tipo "primários" ou de "terceiros". Os cookies primários gravam informações e configurações de preferência enquanto ocorre a navegação pelo site e salva para quando o usuário voltar a visitar a página futuramente, ficarão armazenados no seu dispositivo até expirarem ou até serem excluídos usando os recursos do navegador.

Já os cookies de terceiros são coletados por outra organização que não seja a proprietária do site e permitem gerar análises mais completas dos hábitos de navegação, permanecem no dispositivo por algum tempo e podem ser excluídos manualmente pelo usuário.

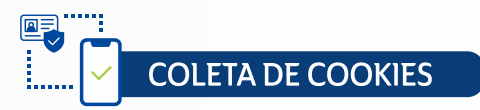

São coletados cookies de terceiros pelo Google Analytics para coletar dados relacionados ao dispositivo/navegador, o endereço IP e as atividades no site bem como para medir e coletar estatísticas sobre as interações dos usuários. Veja também a política de privacidade do Google disponível em: https://policies.google.com/privacy.

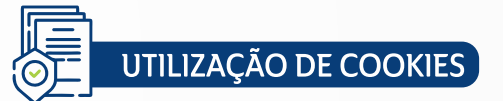

Os dados coletados por meio de cookies serão utilizados pela SINOP ENERGIA para fins de melhorar o seu acesso ao site e oferecer uma navegação/interação mais personalizada, de acordo com o seu interesse e consentimento. A SINOP ENERGIA não tem controle sobre a utilização de cookies captados por terceiros.

## **CONFIGURAÇÃO DE COOKIES**

Você pode configurar cookies ativando uma configuração no seu navegador. A primeira opção seria:

 $\oslash$  Ativar o modo de navegação anônima, disponível na maioria dos navegadores, o qual permite que nenhum cookie permaneça em seu dispositivo após fechar a janela do navegador.

O Configurar o bloqueio de cookies ou desabilitá-los alterando as configurações do seu navegador. Além disso, é possível excluir os cookies que já estejam armazenados em seu computador. Veja abaixo as instruções de cada navegador

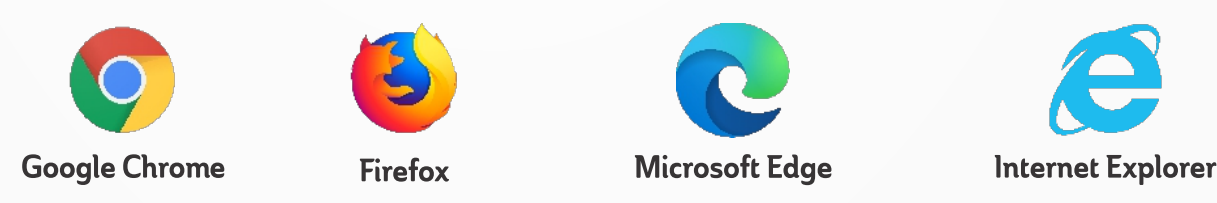

Importante informar que, se você optar por configurar seu navegador para desativar, rejeitar ou bloquear cookies, poderá haver restrições de funcionamento em páginas do site e a personalização de acordo com as suas preferências assim como informações de sessão, não ficarão gravadas o que pode causar um impacto negativo na usabilidade e experiência em nosso site.